# **e-Tender Document**

# **For**

# **Procurement of Gas Chromatograph (GC) - Triple Quadrapole Mass Spectrometer (MSMS) with Automated Thermal Desorber (ATD)**

**Tender No.:- MPCB/PSO/e-Tender-02/2019** 

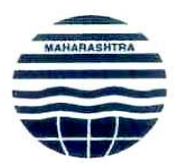

# **Maharashtra Pollution Control Board**

**Kalpataru Point, 3rd Floor, Sion Matunga Scheme Road No.8 Opp.Sion Circle, Sion (East), Mumbai - 400 022 Website: .http//:mpcb.gov.in** 

**Price: Rs.5000/-** 

**(Non Refundable)** 

 **July, 2019** 

# **Maharashtra Pollution Control Board**

Kalpataru Point, 3rd Floor,

Sion Circle, Sion (East), Mumbai - 400 022

**Website: http//:mpcb.gov.in** 

**e-Tender for Supply of Gas Chromatograph (GC) -Triple Quadrapole Mass** 

**Spectrometer (MSMS) with Automated Thermal Desorber (ATD)** 

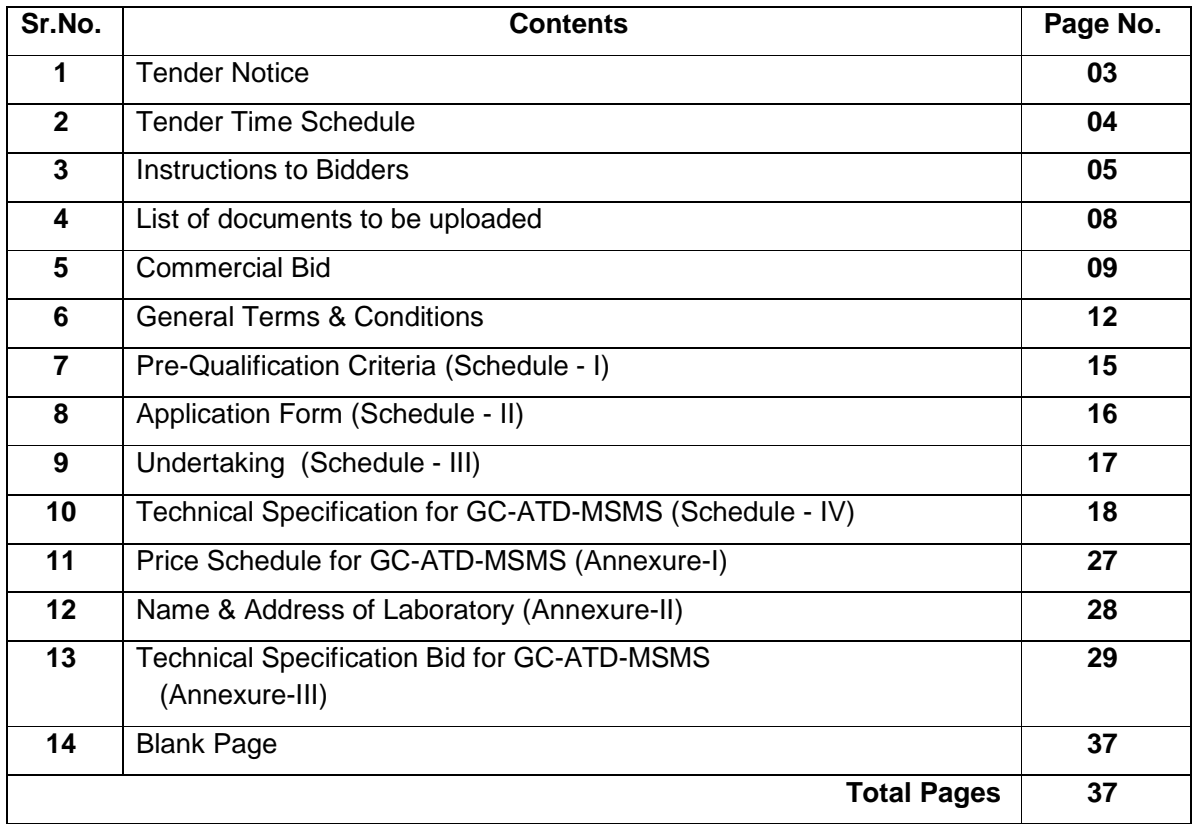

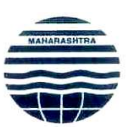

# **Maharashtra Pollution Control Board**

Kalpataru Point, 3<sup>rd</sup>&4<sup>th</sup> Floor, SionMatunga Scheme Road No.8,

Opp. Sion Circle. Sion (East), Mumbai - 400 022

**Website:** http://mpcb.gov.in

#### **Tender Notice**

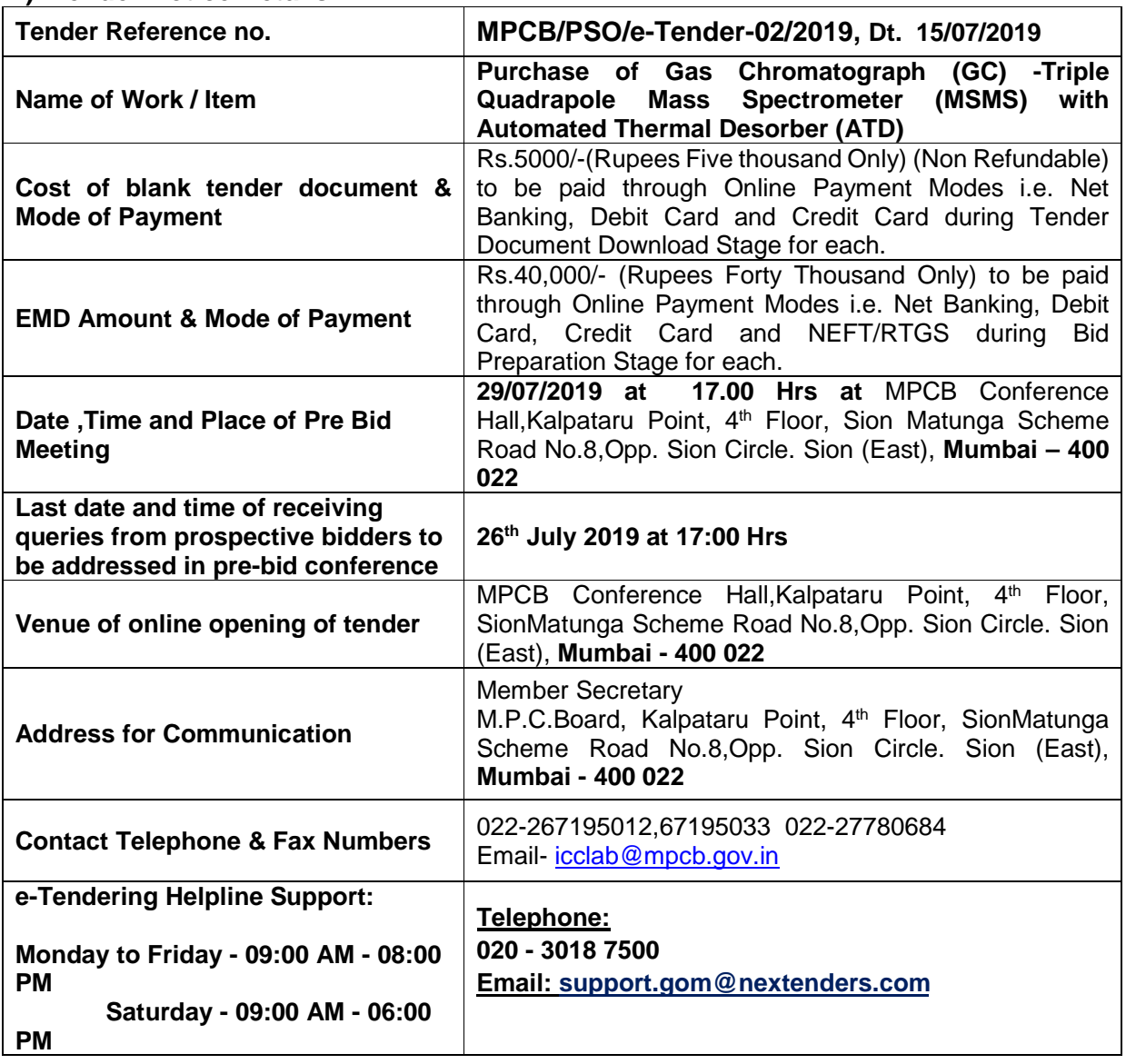

#### **1). Tender Notice Details**

#### **2) e-TENDER TIME SCHEDULE**

**Please Note:** All bid related activities (Process) like Tender Document Download, Bid Preparation, and Bid Submission will be governed by the time schedule given under Key Dates below:

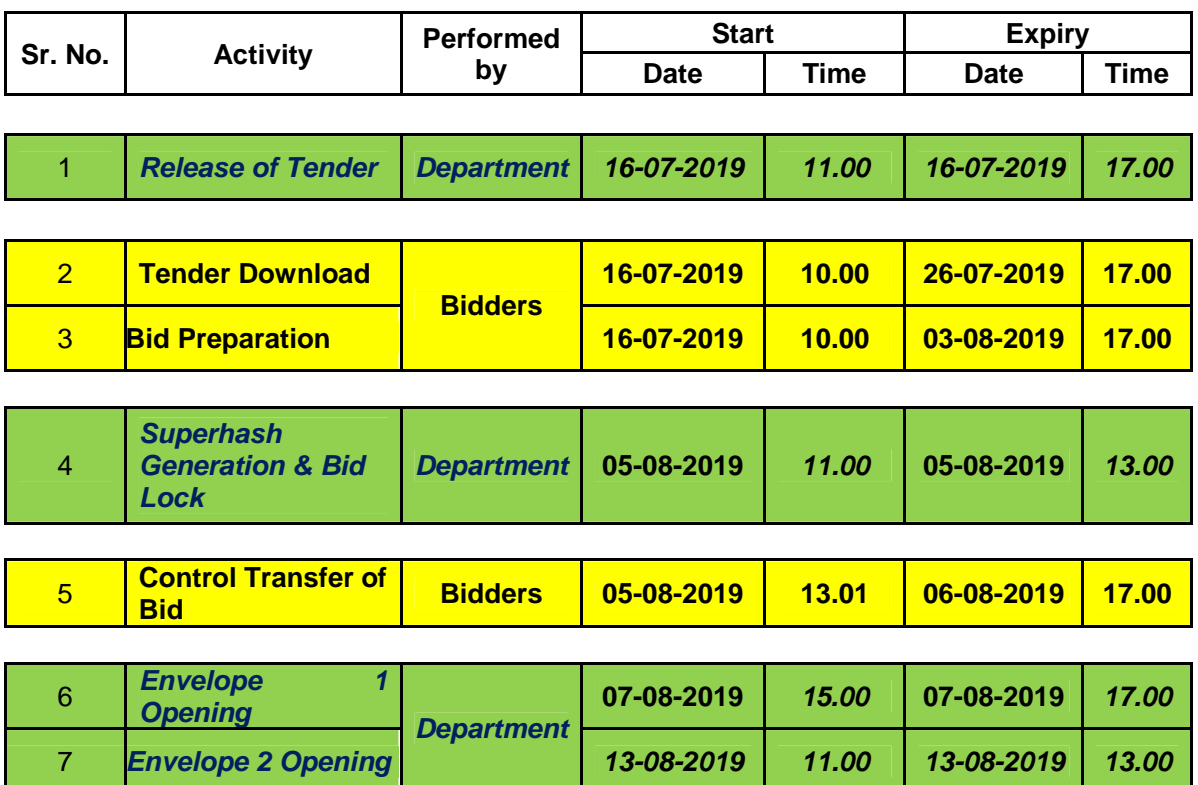

\*Dates mentioned here, are scheduled dates for Bid Opening Activities**.** Any changes in dates of opening of technical and commercial bids shall be notified in 'Press Notice / Corrigendum' section on the e-Tendering sub portal of the department before opening of the same.

#### **3. INSTRUCTIONS TO BIDDERS**

#### **3.1 GENERAL INSTRUCTIONS:**

The bidders are requested to familiarize themselves with the use of the e-Tendering portal of Government of Maharashtra well in advance.

To view- Tender Notice, Detailed Time Schedule, Tender Document for this Tender and subsequently purchase the Tender Document and its supporting documents, kindly visit following e-Tendering website of **Government of Maharashtra**: **https://maharashtra.etenders.in**

The Contractors participating first time for e-Tenders on GoM e-tendering portal will have to complete the Online Registration Process for the e-Tendering portal. A link for enrollment of new bidders has been provided on **https://maharashtra.etenders.in**

All bidders interested in participating in the online e-Tendering process are required to procure Class II or Class III Digital e-Token having 2 certificates inside it, one for Signing / Verification purpose and another for Encryption / Decryption purpose. The tender should be prepared & submitted online using individual's Digital e-Token.

**e-Tendering Tool Kit for Bidders** (detailed Help documents, designed for bidders) has been provided on e-Tendering website in order to guide them through different stages involved during e-Tendering such as online procedure for Tender Document Purchase, Bid Preparation, Bid Submission.

Bidders will have to pay cost of Tender Document through online modes of payment such as **Net Banking, Debit Card and Credit Card** during **Tender Document Download stage**. This payment will not be accepted by the department through any offline modes such as Cash, Cheque or Demand Draft.

Similarly, Bidders will have to pay Earnest Money Deposit through online modes of payment such as **Net Banking, Debit Card, Credit Card and NEFT/RTGS** during **Bid Preparation stage**. This payment will not be accepted by the department through any offline modes such as Cash, Cheque or Demand Draft.

The interested contractors / bidders will have to make online payment (using credit card/debit card/net banking) of Rs. **1054/-** (inclusive of all taxes) per bid per tender to online service provider of e-Tendering system (SifyNexTenders) at the time of entering **Online Bid Submission** stage of the tender schedule.

If any assistance is required regarding e-Tendering (registration / upload / download) please contact GoM e-Tendering Help Desk on number: **020 – 3018 7500 (Pune Helpline), Email: support.gom@nextenders.com**

#### **For a bidder, online bidding process consists of following 3 stages:**

1. Online Tender Document Purchase and Download

- 2. Online Bid Preparation
- 3. Online Bid Submission

#### **All of 3 stages are mandatory in order for bidders to successfully complete Online Bidding Process.**

#### **4). TENDER DOCUMENT PURCHASE AND DOWNLOAD:**

4.1) The tender document is uploaded / released on Government of Maharashtra, (GOM) e-tendering website **https://maharashtra.etenders.in**. Tender document and supporting documents may be purchased and downloaded from following link of **Organizations of Government of Maharashtra**on e-Tendering website of Government of Maharashtra, **https://allgom.maharashtra.etenders.in** by making payment through **Online Payment Modes i.e. Net Banking, Debit Card and Credit Card**.

4.2) If for any reason a bidder fails to make this payment through online modes, system won't allow the bidder proceed further for next stage resulting in his/her elimination from Online Bidding Process.

4.3) This payment will not be accepted by the department through any offline modes such as Cash, Cheque or Demand Draft.

4.4) subsequently, bid has to be prepared and submitted online ONLY as per the schedule.

4.5) The Tender form will be available online only. Tender forms will not be sold / issued manually from **Maharashtra Pollution Control Board (MPCB)** office.

4.6) The bidders are required to download the tender document within the pre-scribed date & time mentioned in online tender schedule. After expiry of the date and time for tender document download, Department / Corporation will not be responsible for any such failure on account of bidders for not downloading the document within the schedule even though they have paid the cost of the tender to the Department / Corporation. In such case the cost of the tender paid by the bidders will not be refunded.

#### **5. PREPARATION & SUBMISSION OF BIDS**

Both the Bids (Technical as well as Commercial) shall have to be prepared and subsequently submitted online only. Bids not submitted online will not be entertained.

#### **6. Online Bid Preparation**

#### **6.1). EARNEST MONEY DEPOSIT (EMD)**

Bidders are required to pay Earnest Money Deposit (if applicable) through Online Payment modes i.e. **Net Banking, Debit Card, Credit Card and NEFT/RTGS** during Bid Preparation Stage.

This payment will not be accepted by the department through any offline modes such as Cash, Cheque or Demand Draft.

If for any reason a bidder fails to make this payment through online modes, system won't allow the bidder to complete Bid Preparation stage resulting in his/her elimination from Online Bidding Process.

In case EMD is mandatory to all the bidders for a tender, offers made without EMD shall be rejected.

In Bid Preparation stage, bidders get access to Online Technical and Commercial Envelopes where they require uploading documents related to technical eligibility criteria and quote commercial offer for the work / item in respective online envelopes.

#### **7). TECHNICAL BID**

Following documents should be uploaded in Online Technical Envelope (T1) in PDF format, if required can be zipped as well and then uploaded during **Online Bid Preparation stage**.

#### **List of documents for Technical Envelope is as follows:**

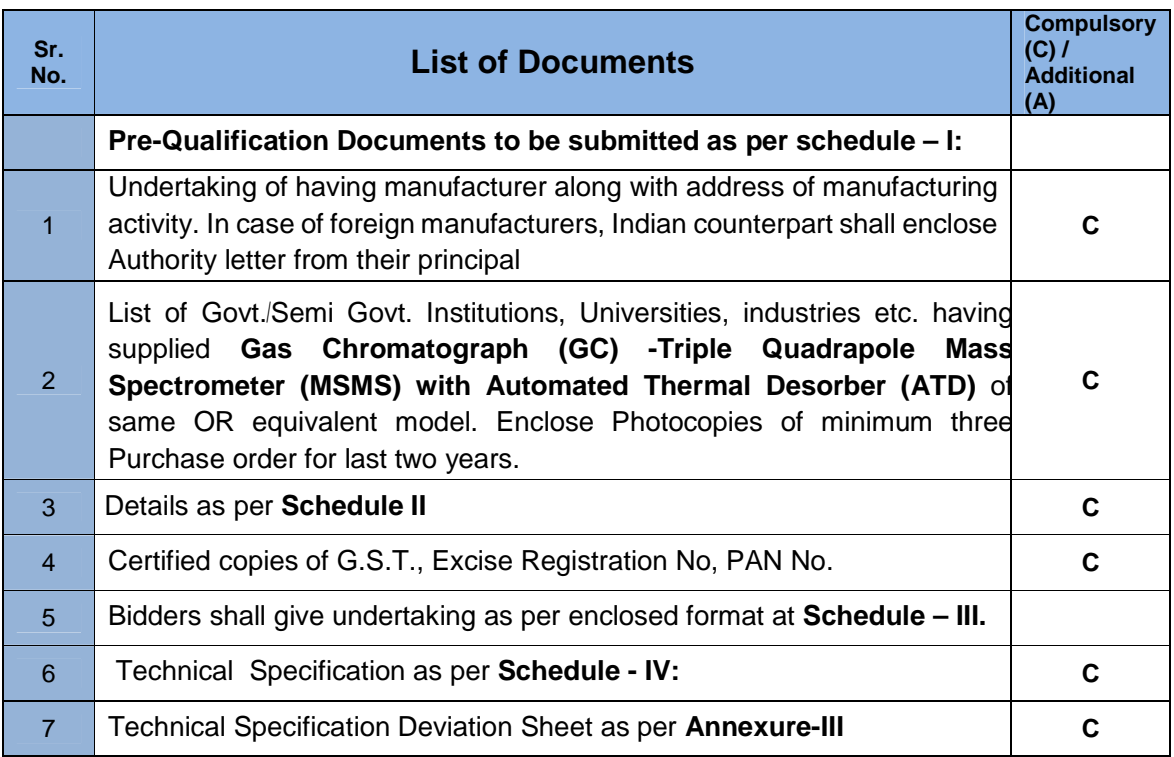

Note:1) **C** indicates compulsory documents to be uploaded in PDF format.

- 2) Catalogs and other supporting documents of above items should also be submitted in original at the time of technical bid opening.
- 3) Technical Bid information (Excluding prize/cost) in **excel sheet** as per **Annexure-III** shall be uploaded in addition to PDF format.

#### **8) COMMERCIAL BID**

All commercial offers must be prepared online (An online form will be provided for this purpose in Online Commercial Envelope (C1), during **Online Bid Preparation** stage).

Any bidder should not quote his offer any where directly or indirectly in Technical Envelope (T1), failing which the Commercial Envelope (C1) shall not be opened and his tender shall stand rejected.

Note: During Online Bid Preparation stage, bidders are allowed to make any changes or modifications in the bid data uploaded by them in Technical (T1) as well as Commercial (C1) envelope.

Towards the end of Bid Preparation, once verification of EMD payment is successful, bidder completes the Bid Preparation stage by generating the Hash Values for T1 and C1. Post this, **system won't allow him/her to make any further changes or modifications in the bid data.** 

#### **9) Online Bid Submission**

In this stage, bidders who have successfully completed their Bid Preparation stage are required to transfer the data, already uploaded by them during Bid Preparation stage, from their custody to department's custody.

Note: During this stage, bidders won't have any capability to make any kind of changes or editing into technical as well as commercial data.

#### **10) INSTRUCTION TO BIDDERS FOR ONLINE BID PREPARATION & SUBMISSION**

Bidders are required to pay Earnest Money Deposit (if applicable to them) through Online Payment modes i.e. **Net Banking, Debit Card, Credit Card and NEFT/RTGS** during Bid Preparation Stage.

If for any reason a bidder fails to make this payment through online modes, system won't allow the bidder to complete Bid Preparation stage resulting in his/her elimination from Online Bidding Process.

Hence, it is strongly recommended to bidders to initiate this payment well in advance prior to expiry of Bid Preparation stage in order to avoid elimination from Online Bidding Process on grounds of failure to make this payment.

During the activity of **Bid Preparation**, bidders are required to upload all the documents of the technical bid by scanning the documents and uploading those in the PDF format. This apart, bidders will have to quote commercial offer for the work / item, for which bids are invited, in an online form made available to them in

Commercial Envelope. This activity of **Bid Preparation** should be completed within the pre-scribed schedule given for bid preparation.

After **Bid Preparation**, the bidders are required to complete **Bid Submission** activity within pre-scribed schedule without which the tender will not be submitted.

Interested contractors / bidders will have to make online payment (using credit card/debit card/net banking/Cash Card) of Rs. **1054**/- (inclusive of all taxes) per bid per tender to online service provider of e-Tendering system (SifyNexTenders) at the time of commencing **Online Bid Submission** stage of the tender schedule.

Non-payment of processing fees will result in non submission of the tender and Department will not be responsible if the tenderer is not able to submit their offer due to non- payment of processing fees to the e-tendering agency.

Detailed list of different modes of online payment to e-tendering service provider **(E-Payment Options)** has been provided under **E-Tendering Toolkit for Bidders**  section of **https://maharashtra.etenders.in** .

The date and time for online preparation followed by submission of envelopes shall strictly apply in all cases. The tenderers should ensure that their tender is prepared online before the expiry of the scheduled date and time and then submitted online before the expiry of the scheduled date and time. No delay on account of any cause will be entertained. Offers not submitted online will not be entertained.

If for any reason, any interested bidder fails to complete any of online stages during the complete tender cycle, department shall not be responsible for that and any grievance regarding that shall not be entertained.

Any amendment to the tender will be placed on sub portal of the Department, who have invited the bids, on e-tendering portal of the Govt. of Maharashtra. The tenderer will not be communicated separately regarding the amendment.

#### **11) OPENING OF BIDS:**

The bids that are submitted online successfully shall be opened online as per date and time given in detailed tender schedule (if possible), through e-Tendering procedure only in the presence of bidders (if possible).

Bids shall be opened either in the presence of bidders or it's duly authorized representatives. The bidder representatives who are present shall sign a register evidencing their attendance. Only one representative per applicant shall be permitted to be present at the time of opening the tender.

#### **12) TECHNICAL ENVELOPE (T1):**

First of all, Technical Envelope of the tenderer will be opened online through e-Tendering procedure to verify its contents as per requirements.

At the time of opening of technical bid the tenderer should bring all the original documents that have been uploaded in the Online Technical Envelope **(T1)** so that same can be verified at the time of opening of technical bid.

If the tenderer fails to produce the original documents at the time of opening of technical bid then the decision of the committee taken on the basis of document uploaded will be final and binding on the tenderer.

If the various documents contained in this envelope do not meet the requirements, a note will be recorded accordingly by the tender opening authority and the said tenderer's Commercial Envelope will not be considered for further action but the same will be recorded. Decision of the tender opening authority shall be final in this regard.

The right to accept or reject any or all tenders in part or whole without assigning any reason thereof is reserved with Tender Opening Authority and his decision(s) on the matter will be final and binding to all.

The commercial bids shall not be opened till the completion of evaluation of technical bids.The commercial Bids of only technically qualified Bidders as mentioned above will be opened.

#### **13) COMMERCIAL ENVELOPE (C1):**

This envelope shall be opened online as per the date and time given in detailed tender schedule (if possible), through e-Tendering procedure only,

#### **14) Final List of Commercial Documents to be uploaded Online:**

The following documents related to commercial envelope should be uploaded by the bidders in the form of PDF Files in the same order as mentioned below, on the e-Tendering website during **Online Bid Preparation** stage.

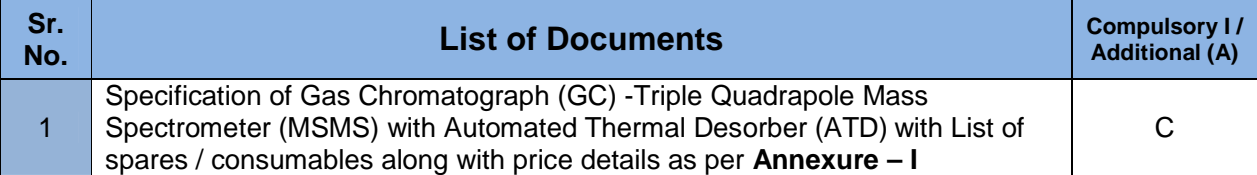

Note:1) All above documents should be uploaded in PDF format and the price schedule (**Annexure – I**) should be uploaded in excel format as well.

#### **General Terms & Conditions:**

#### **1) Specification of Instrument required: As per Schedule – IV**

- I) Technical Bid consisting of
	- i) Authorization of Manufacturer
	- ii) Specification Required V/s. Specification Offered
	- iii) Printed Catalogs
	- iv) EMD.
- II) Financial Bid consisting of: Price, Taxes, Warranty etc.
- **2) Payment Terms:** 80% against supply of instrument and balance 20% against successful installation and demonstration at MPCB, Central Laboratory, Navi Mumbai.
- **3) Delivery F.O.R. / Mode of delivery: Delivery and commissioning of Gas Chromatograph (GC) Triple Quadrapole Mass Spectrometer(MSMS) with Automated Thermal Desorber (ATD)** Instrument at C.Lab., Navi Mumbai within 90 days from issue of order.
- **4) Price of Instrument:** Should be TOTAL FOR Destination basis including GST & other levies (Except LBT) if applicable any. (LBT cost should be mentioned separately).**Quoted rate may clearly indicate the net amount in Indian Rupees (INR) and all applicable GST & levies.**
- **5) Installation, Demonstration, Training:** Shall be provided by trained engineers at free of cost to minimum two scientist of MPCB for operation and maintenance for at least two weeks at OEM facility of Manufacturer or at application Laboratory at OEM.
- **6) Custom Duty Exemption Certificate** & other required documents for duty / central excise exemption will be given by MPCB. However, consignment clearance from Customs warehouse should be done by supplier.
- **7) EMD detail** : Non Refundable Rs.40,000/- shall be submitted in the name of "MPCB" online as per Clause no.3.1 for each instrument.
- **8) Performance Guarantee**: Successful bidder shall submit PBG @10% on value of order within 15 days from acceptance of order (in the form of BG on nationalized bank valid for 18 months).
- **9)** The quoted model OR equivalent, should have been supplied to minimum **five** vendors in last three years (Enclose list of Purchasers and certificate of satisfactory commissioning and performance).
- **10)** The e-Tender is opened to only manufacturer and in case of imported goods authorized Indian agent can bid.
- **11)** Specification of **Gas Chromatograph (GC) Triple Quadrapole Mass Spectrometer (MSMS) with Automated Thermal Desorber (ATD)** is enclosed at **Schedule-IV.** Bidders are requested to state the buy-back discount **( against M/s.Perkin Elmer make existing GC-ATD-MS system at C.Lab., Navi Mumbai**) on the original catalog price. Bidders can check the existing M/s.Perkin Elmer make GC-ATD-MS at MPCB Central Laboratory, Nirmal Bhavan, SHil-Mahape Road, Navi Mumbai at working hours from 10.00 am to 5.00pm.
- **12)** The bidder is expected to examine all instructions mentioned in tender documents forms and terms & conditions. Failure to furnish all information required by the tendering documents or submission of all documents, not substantially responsive to the tendering document in every respect will be at the risk and may result in the rejection of bid.
- **13)** This call of e-tender does not bind the M.P.C.B. to place order. The offer/Bids submitted in response to this invitation may be rejected without assigning any reasons.
- **14)** The Board at its discretion may extend the last date of submission of tender and opening of tenders. The authority does not bind itself to accept the lowest e-tender and is vested with authority to reject any or all of the tenders received without assigning any reason.
- **15)** Documents, samples, etc. enclosed in the e-tender, shall become the property of M.P.C.B. without any payment.
- **16)** In case of dispute, the decision of Member Secretary, Maharashtra Pollution Control Board shall be final
- **17)** The proposal from the firms /Bidders putting their own terms and conditions will be rejected.
- **18)** The validity of the tender will be for the duration of **180 days**.
- **19)** Each folio of the tender document shall be signed by the bidder otherwise the bid will be treated as rejected.
- **20)** The e-tender must be filled in English and all the entries must be made by hand written in ink or may be typed. If any of the document is missing, or unsigned tender will be considered invalid.
- **21)** The prospective bidder shall have not been disqualified by the Maharashtra Pollution Control Board for any reason for specific period.
- **22)** The price bid of only those bidders will be opened whose Pre qualification Criteria (**schedule – I**) are found to be acceptable.
- **23)** The e-tender shall contain no interlineations erasures or overwriting of words except as necessary to correct errors made by e-tenders, in which case such correction shall be initialized by the person or persons.
- **24)** Bids received after due date and time mentioned in the tender notice shall not be accepted.
- **25)** In no case hard copy of tender should be handed over to any employee of the Board.
- **26)** Canvassing in any form will disqualify the tender.
- **27)** All tenders shall be addressed to:

**The Member Secretary, Maharashtra Pollution Control Board, Kalpataru Point, 3fd& 4th Floor, Sion-Matunga Scheme Road No.8, Opp. Sion Circle. Sion (East), Mumbai- 400 022, Tel No. 24010437, 24086916.** 

- **28)** Earnest Money of the unsuccessful bidder will be refunded without any interest after the tender is finalized or within one month whichever is earliest and that of successful bidder will be refunded without any interest after 3 months of the finalization tender or can be readjusted as a security deposit, on their request.
- **29)** Successful bidder shall deliver the goods at the door step at Central Laboratory, MPCB, Navi Mumbai as mentioned in purchase order.(**Annexure –I**)
- **30)** Successful bidder or his authorized local agents I dealers as mentioned in tender document will have to supply Atomic Absorption Spectrometer, Semi Micro Weighing Balance & Inductively Coupled Plasma – OES at rate finalized
- **31)** The successful bidder shall deposit security deposit @10% of Purchase cost in the form of D.D. drawn in favour of **Maharashtra Pollution Control Board** which will be refundable, without interest, after the successful completion of the warranty period.
- **32)** Successful bidder after accepting the purchase order fails to supply the goods as per T & C of P.O such manufacture/supplier shall be black listed and his EMD and Security deposit shall be forfeited.
- **33)** In case of any dispute, the Mumbai is the jurisdiction.
- **34)** MPCB, reserve right to reject any / all offers without assigning any reason.

**Date:** 

**Place: (Name & Seal & Signature of Bidder)**

## **Maharashtra Pollution Control Board**

### **Schedule· I**

#### **PRE-QUALIFICATION CRITERIA**

Following Signed & Sealed documents should be submitted:

- 1. Undertaking of having manufacturer along with address of manufacturing activity and specify Country of Origin. In case of foreign manufacturers, Indian counterpart shall enclose Authority letter from their principal.
- 2. List of Suppliers having Gas Chromatograph (GC) Triple Quadrapole Mass Spectrometer(MSMS) with Automated Thermal Desorber (ATD) of same model. Enclose Photocopies of Purchase Orders for last three years. Total Annual supply should not be less than **Rs. 5.0 Crores**.
- 3 The intending bidder will have to submit earnest money deposit (EMD) of Rs.40,000/- In the form of pay order / Demand Draft of a nationalized bank drawn in favour of "**Maharashtra Pollution Control Board**" with a validity of six months after the date of issue of this tender. A tender which is not accompanied by earnest money will not be considered.
- 4. Certified copies of Excise Registration No., PAN No., GST No.
- 5. Bidders shall give undertaking as per enclosed format at **schedule III**.

**Date : Place:**   (Signature of Supplier) (Name &Designation)

# **MAHARASHTRA POLUTION CONTROL BOARD**

#### **Application form**

#### **Schedule – II**

#### **(To Be Filled by the Manufacture or his distributor enclose authority letter of Principal manufacture in case of imported goods)**

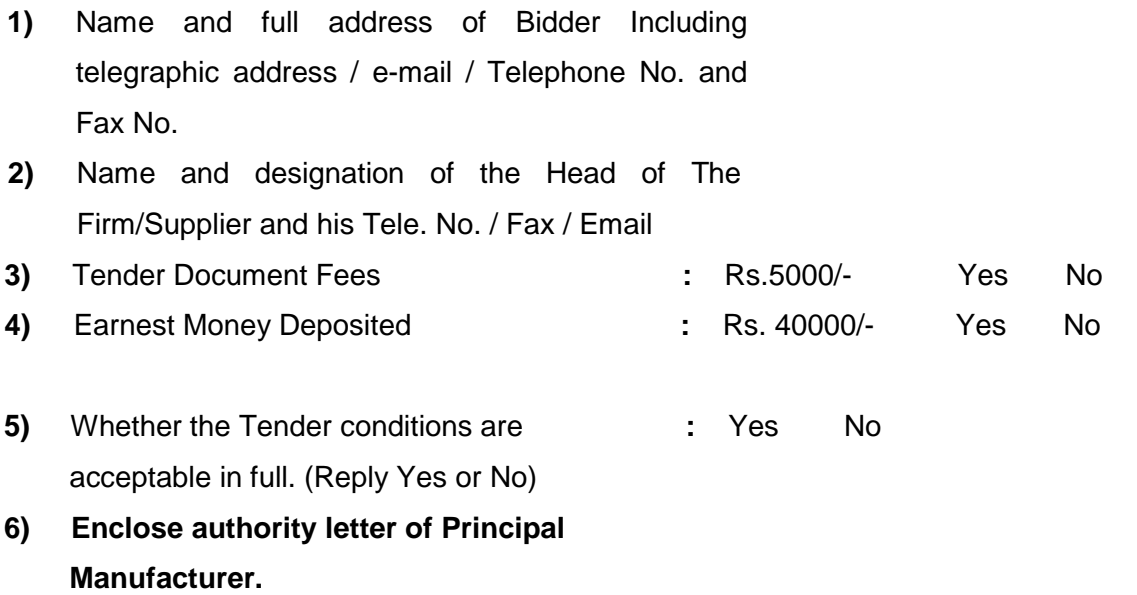

**7)** Income Tax, **PAN** No., GST /Excise Registration Certificate Attached (Latest)

: (Reply Yes or No)

- **8)** Documents to be submitted /enclosed
	- i) Sealed Document containing prequalification criteria of bidder for the supply of Gas Chromatograph (GC) Triple Quadrapole Mass Spectrometer (MSMS) with Automated Thermal Desorber (ATD) duly signed, (**Schedule – I**)
	- ii) Acceptance of General Terms & Conditions duly signed as per **Schedule II**
	- iii) Sealed Price bid: (**Annexure I**)

Gas Chromatograph (GC) Triple Quadrapole Mass Spectrometer (MSMS) with Automated Thermal Desorber (ATD) – **Annexure- I** (Duly signed)

**Place:** 

**Date Name& Seal & Signature of Bidder)**

# **Schedule – III**

#### **UNDERTAKING**

#### Date:-

Tender Notice No. MPCB/PSO/e-Tender-01/2019 Dtd. /03/2019

# **To,**

#### **The Member Secretary**

Maharashtra Pollution Control Board Kalpataru Point, 3RD Floor, SionMatunga Scheme Road No.8, opp. Sion Circle Sion, (East) Mumbai 400 022

Sir,

 Having examined the conditions of Tender Documents and specifications of the materials, the receipt of which is hereby acknowledged, we the undersigned offer to supply, deliver the following:

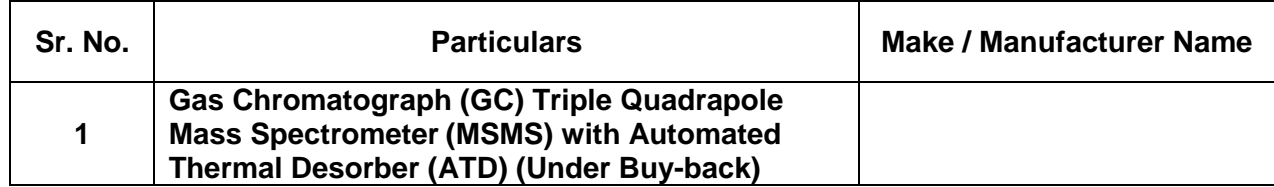

(Bidder my enclose catalog / additional pages if necessary)

The above supply, with the specification and conditions of supply will be as per the rates quoted in this tender. We undertake, if our offer is accepted to deliver the items quoted by us. We shall deliver quality items as per tender specifications within stipulated time period of tender / Purchase order (PO).

We agree to abide by this tender conditions and it shall remain binding upon us.

Date. Day of 2019.

#### **Signature of authorized person) With stamp & full address**

### **Schedule – IV**

### **Technical Specifications for Gas Chromatograph (GC) Triple Quadrapole Mass Spectrometer (MSMS) with Automated Thermal Desorber (ATD) (Under Buy-back)**

The Latest OR (Top-of-the-line model) Triple Quadrupole GCMS mass spectrometer should be equipped with high-sensitivity ion source, high-gain long life detector, and ion optics for highly selectable GC-MS/MS analysis. The quadrupole with rotatable pre-rod and high-stability ion source should make it possible to do long-term stable and high sensitivity analysis. High speed MRM/ SRM (Multiple Reaction Monitoring or Selective Reaction Monitoring) performance and a method creation function should automatically set the optimal measurement times for each component. It should offer high speed scan performance so that it should be capable of measurements combining multiple measurement modes such as simultaneous Scan/MRM measurements and thus it can acquire great deal of information in a single analysis. System should have built-in gas saver or Helium gas saver mode. Carrier gas consumption and power consumption in standby mode also should be available, which will contribute to reduced day to day running costs and a lower environmental load.

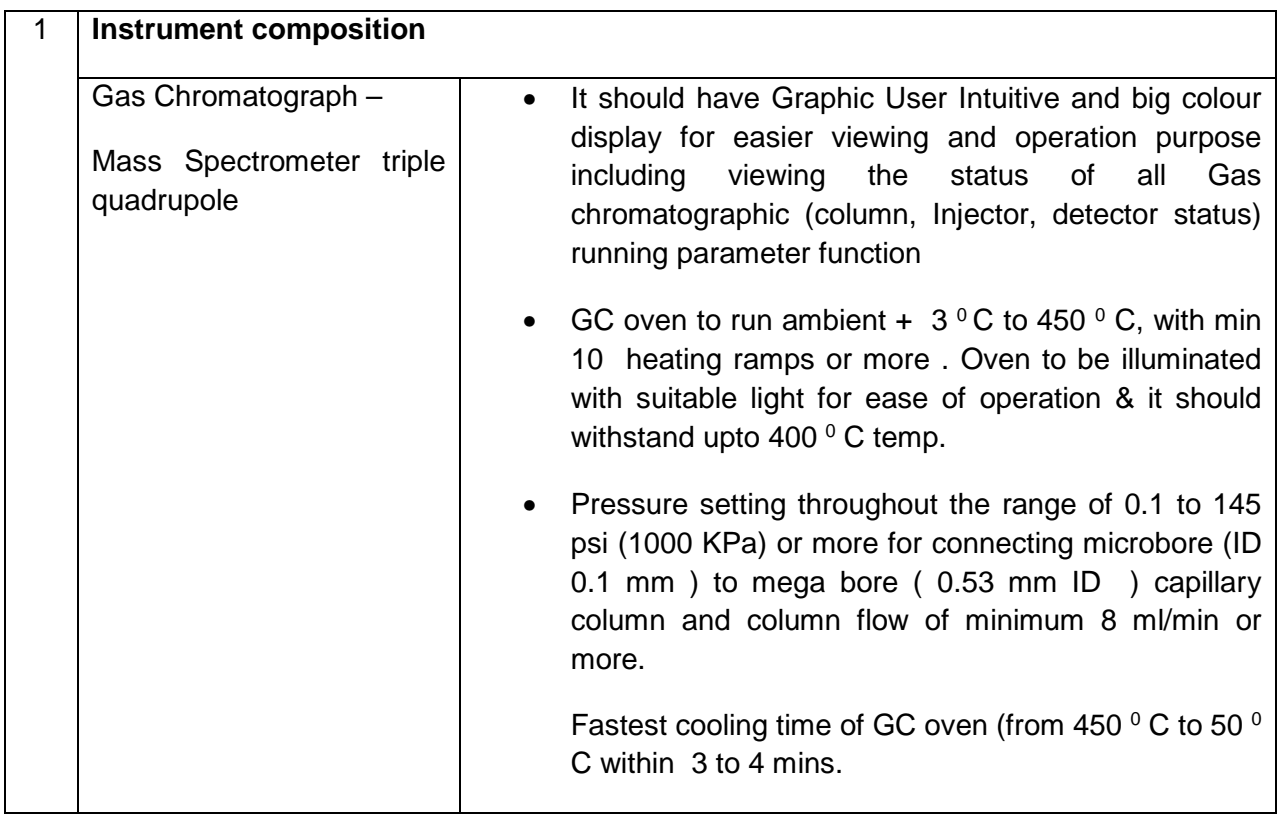

Fully PC operated gas chromatograph – MS / MS triple quadrupole (GC-MS / MS) system intended for the analysis of polycyclilc aromatic hydrocarbons, pesticides, volatile organic compounds.

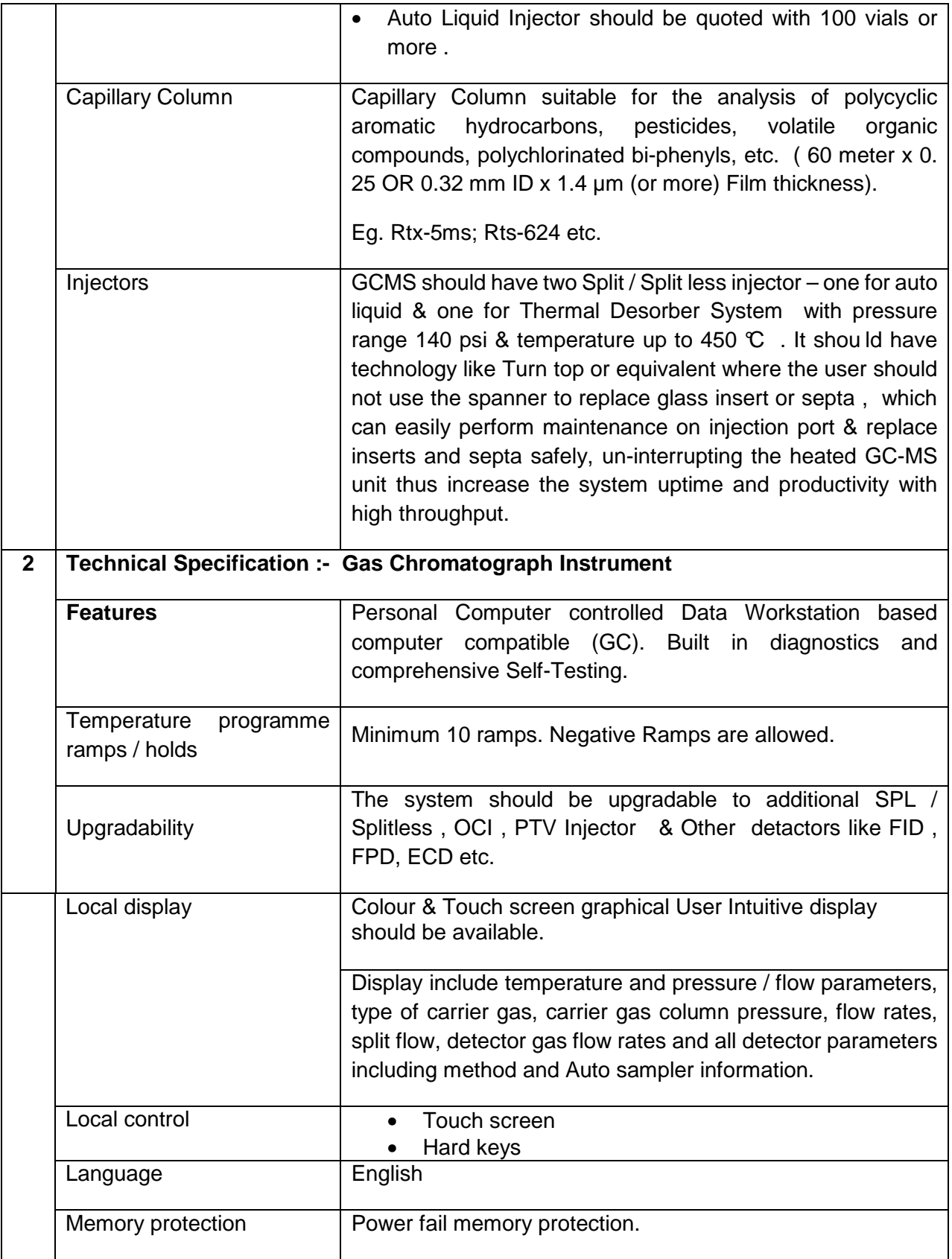

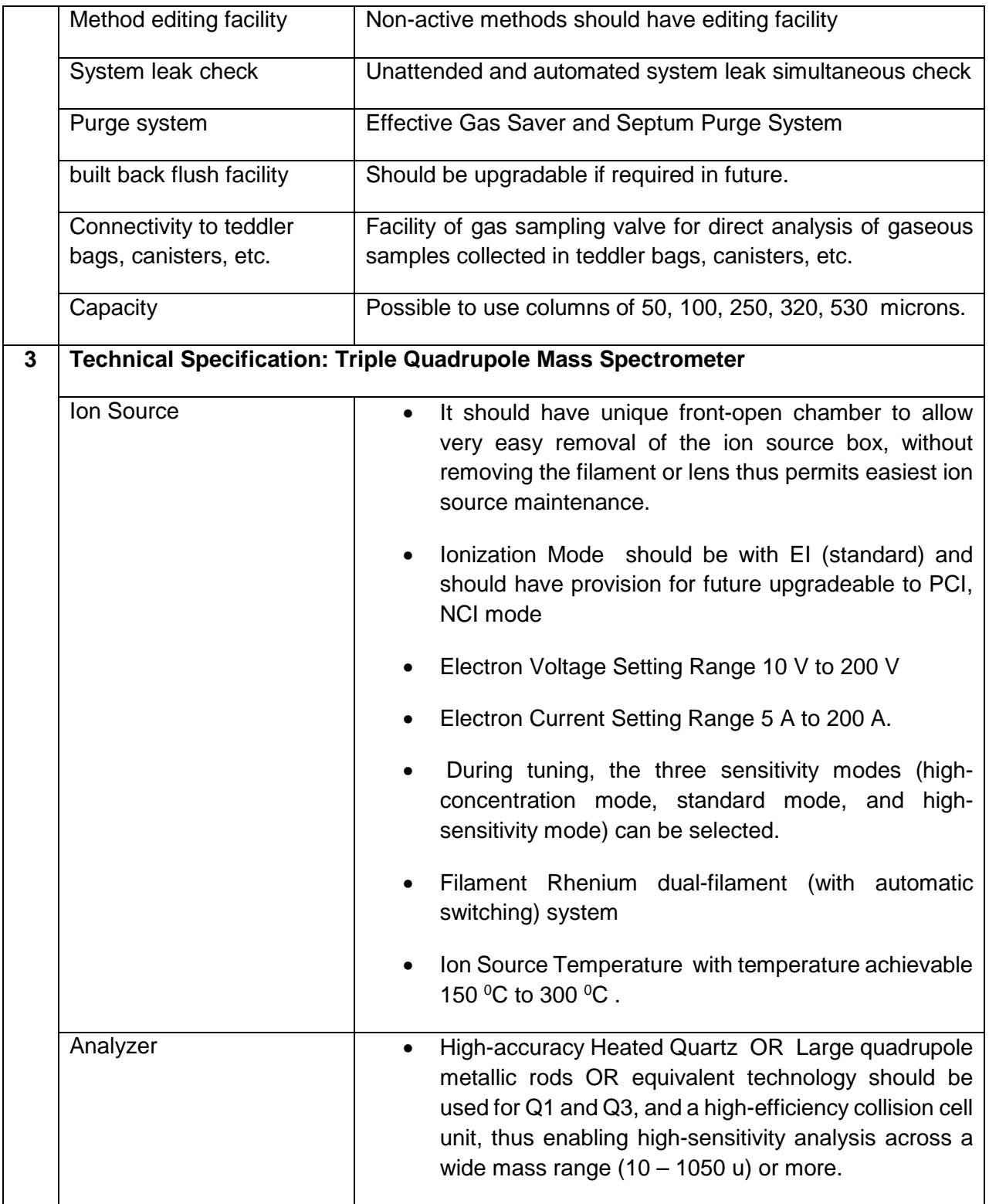

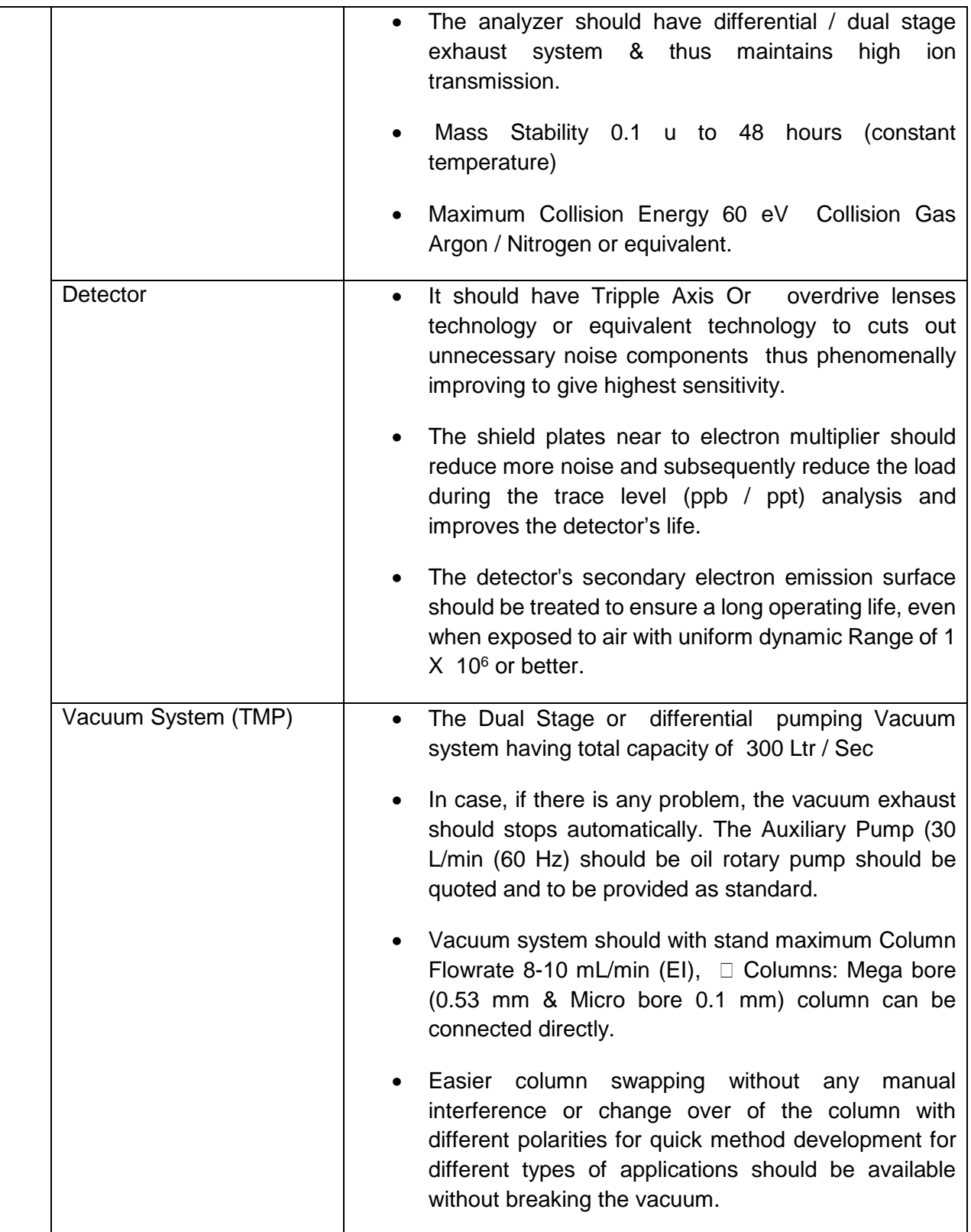

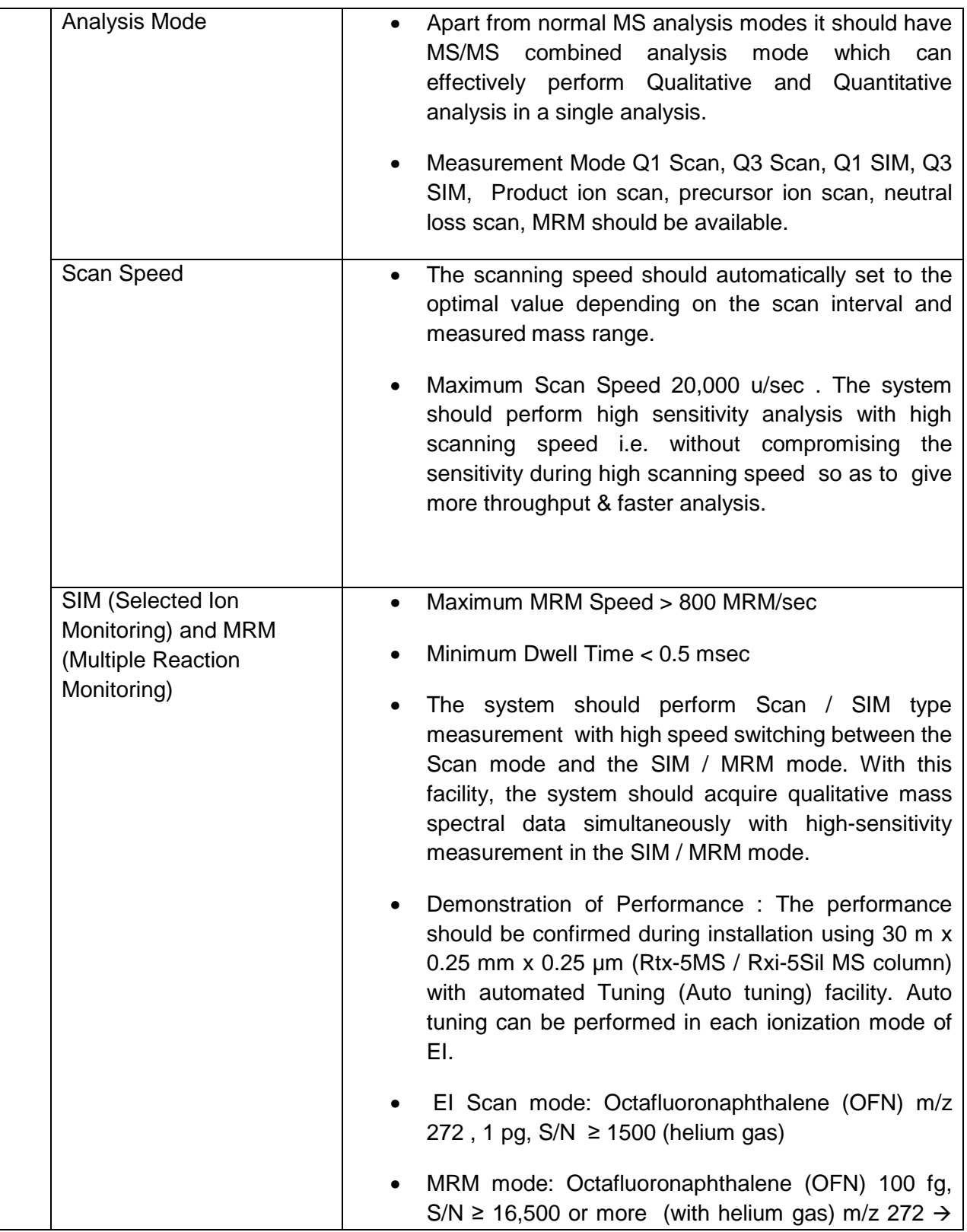

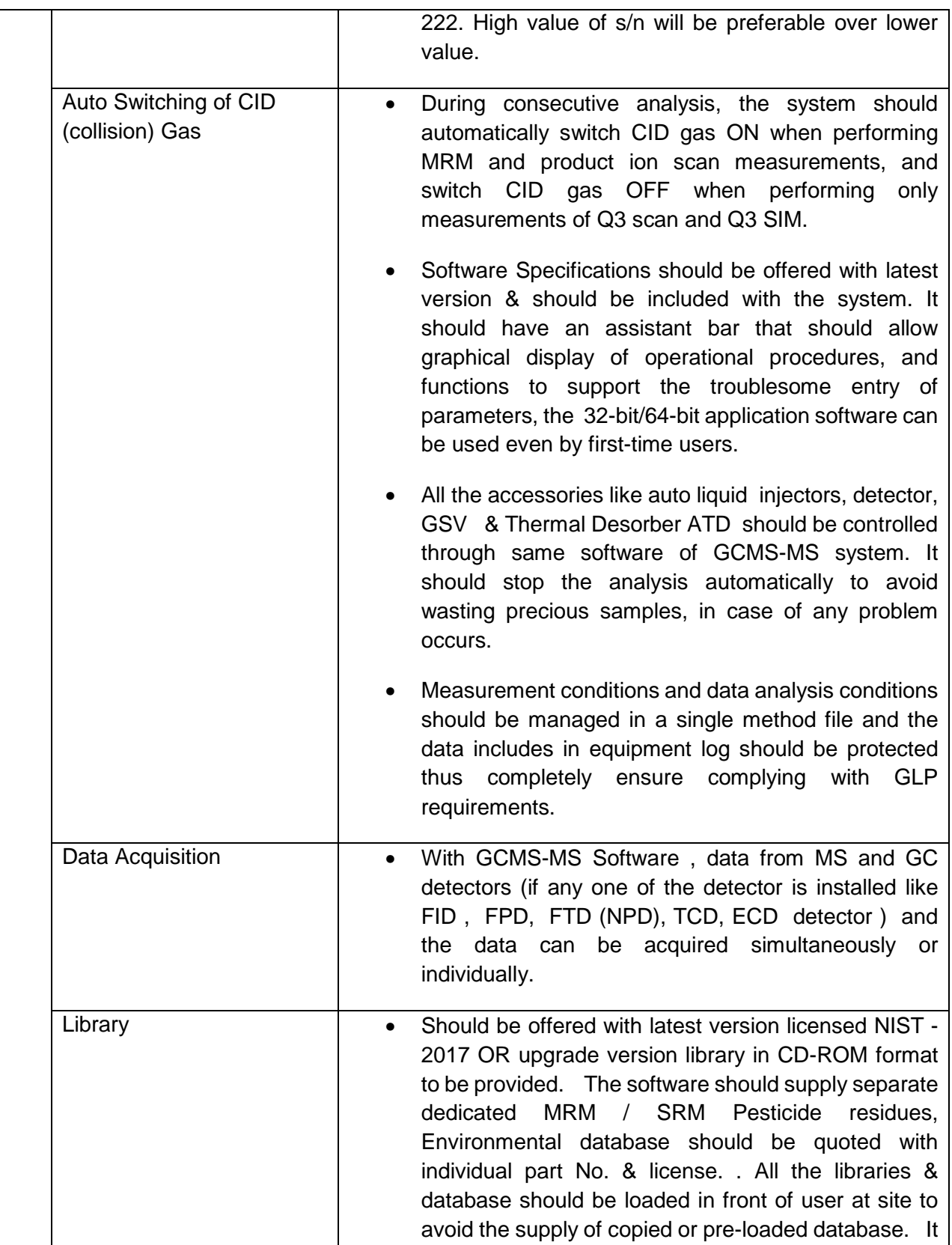

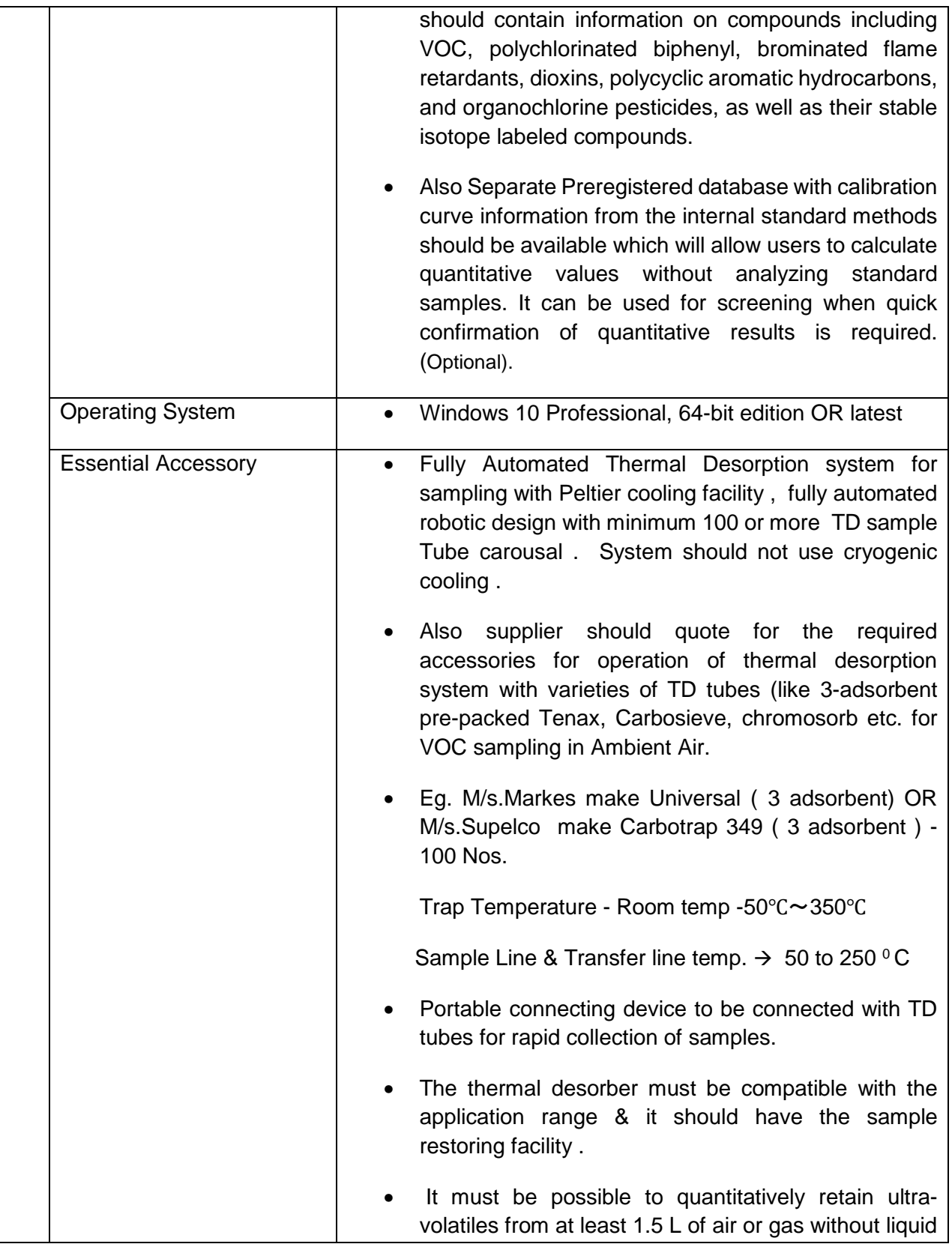

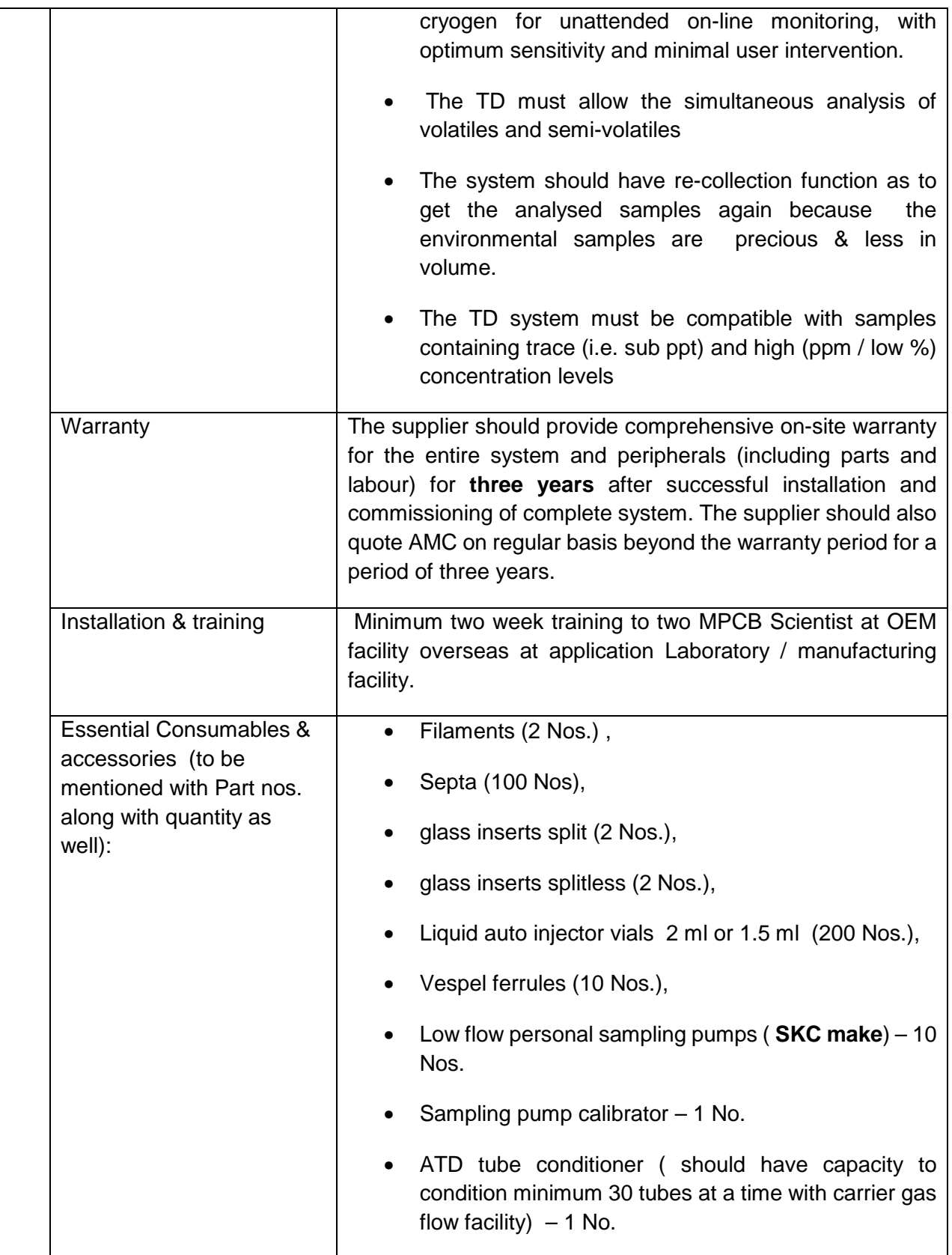

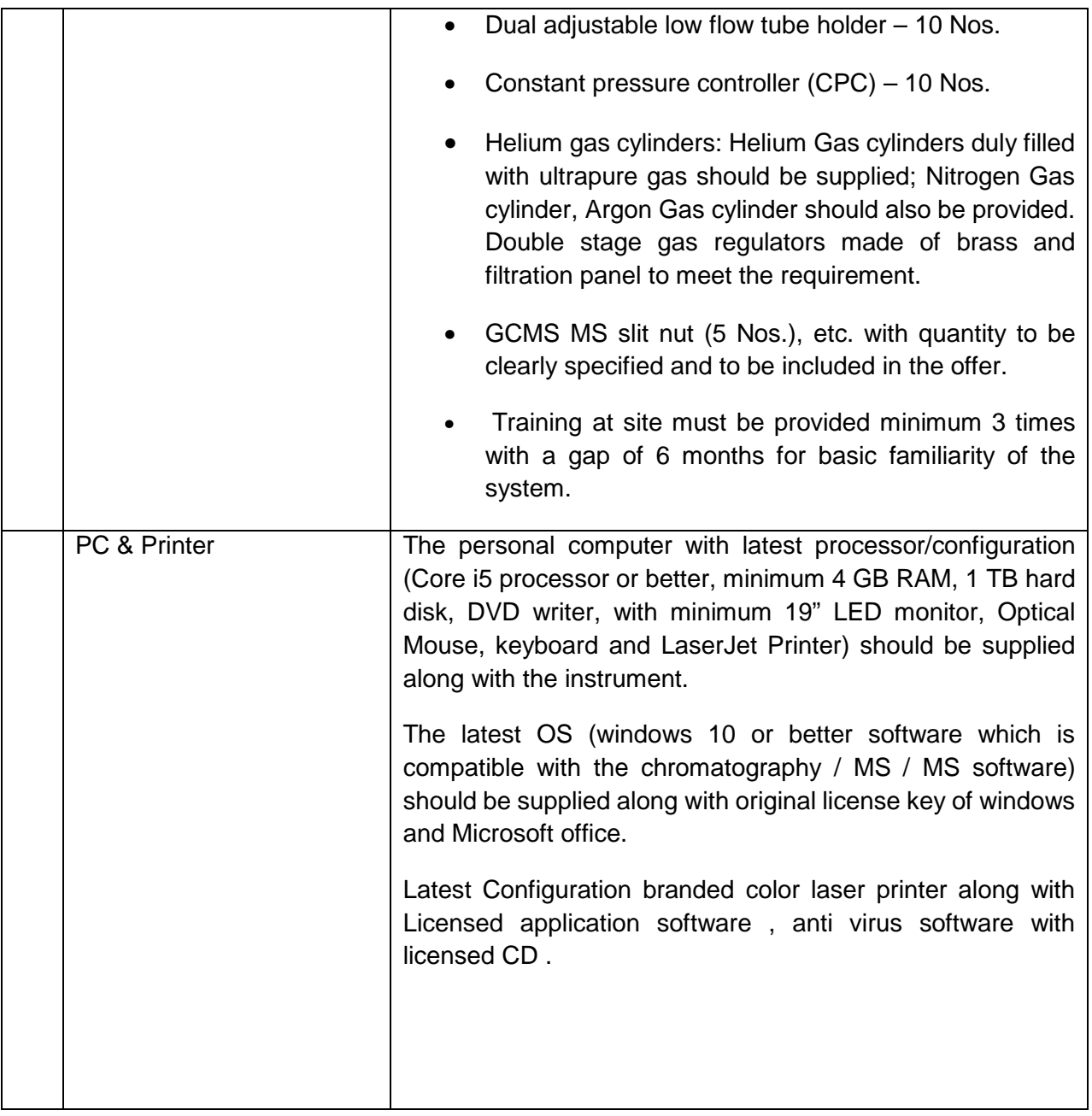

### **MAHARASHTRA POLUTION CONTROL BOARD Central Laboratory, Navi Mumbai Annexure-I ( For GC-MSMS-ATD)**

#### **PRICE SCHEDULE**

**Note: Commercial Offer has to be entered online only. An Online Form, similar to the Commercial format given below, will be available to the bidders in Commercial Envelope (C1) during Online Bid Preparation stage where bidders would quote their offer.** 

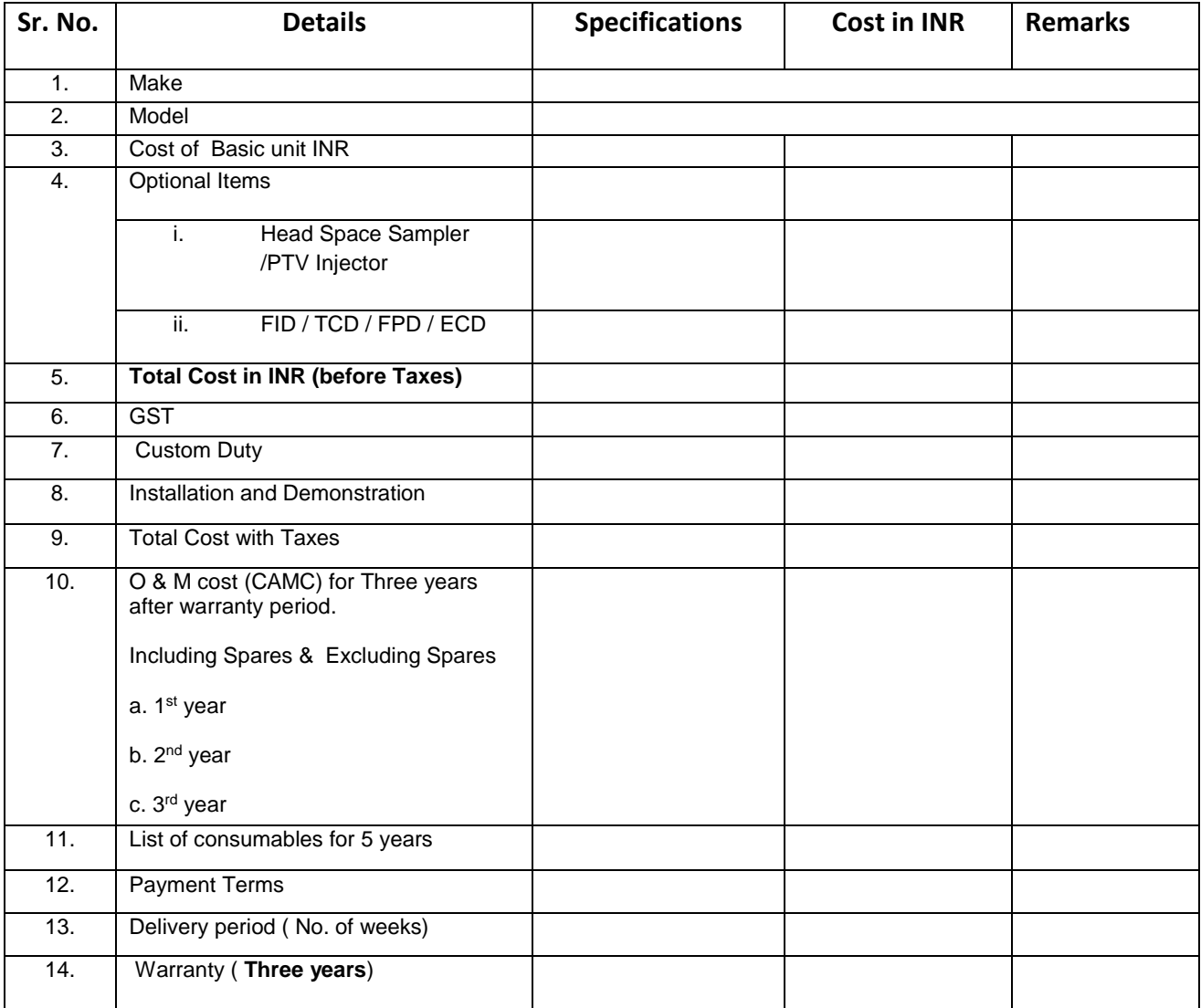

**Note: -** For price bid comparison, the O & M cost will be added to the capital cost of the instrument to Rank the Bid.

**Place: Date: (Name & Seal & Signature of Bidder)** 

#### **Annexure - II**

### **Name and address of the Laboratory**

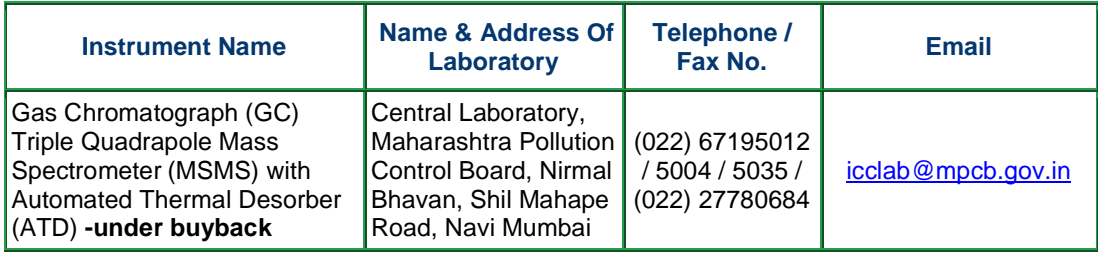

#### **MAHARASHTRA POLUTION CONTROL BOARD Annexure-III Central Laboratory, Navi Mumbai**

#### **Technical Specification Bid for GC-MSMS-ATD**

**Note: Technical Offer has to be entered online only. An Online Form, similar to the Technical format given below, will be available to the bidders in Technical Envelope (C2) during Online Bid Preparation stage where bidders would submit their Technical offer in Excel Sheet as below.** 

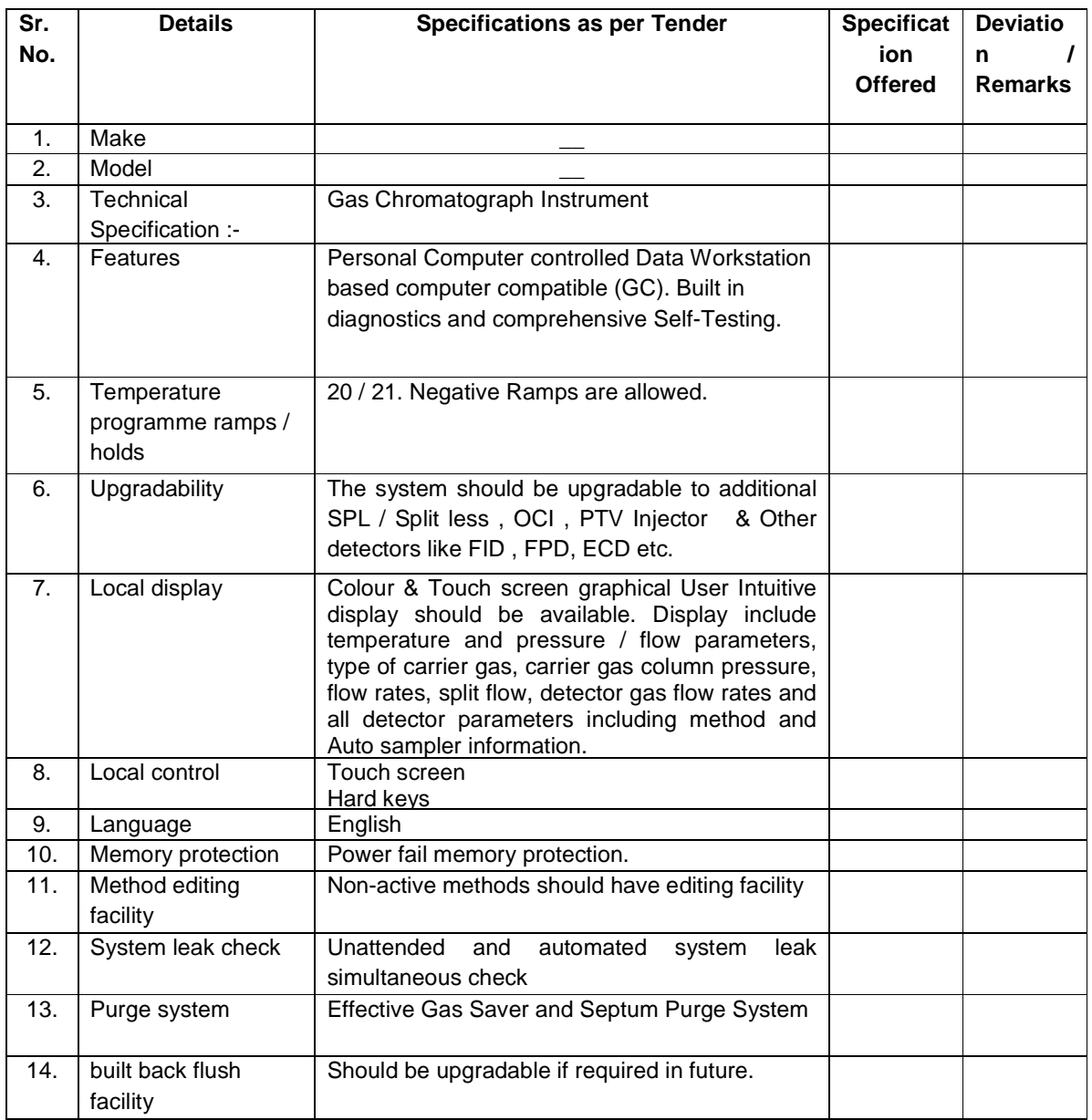

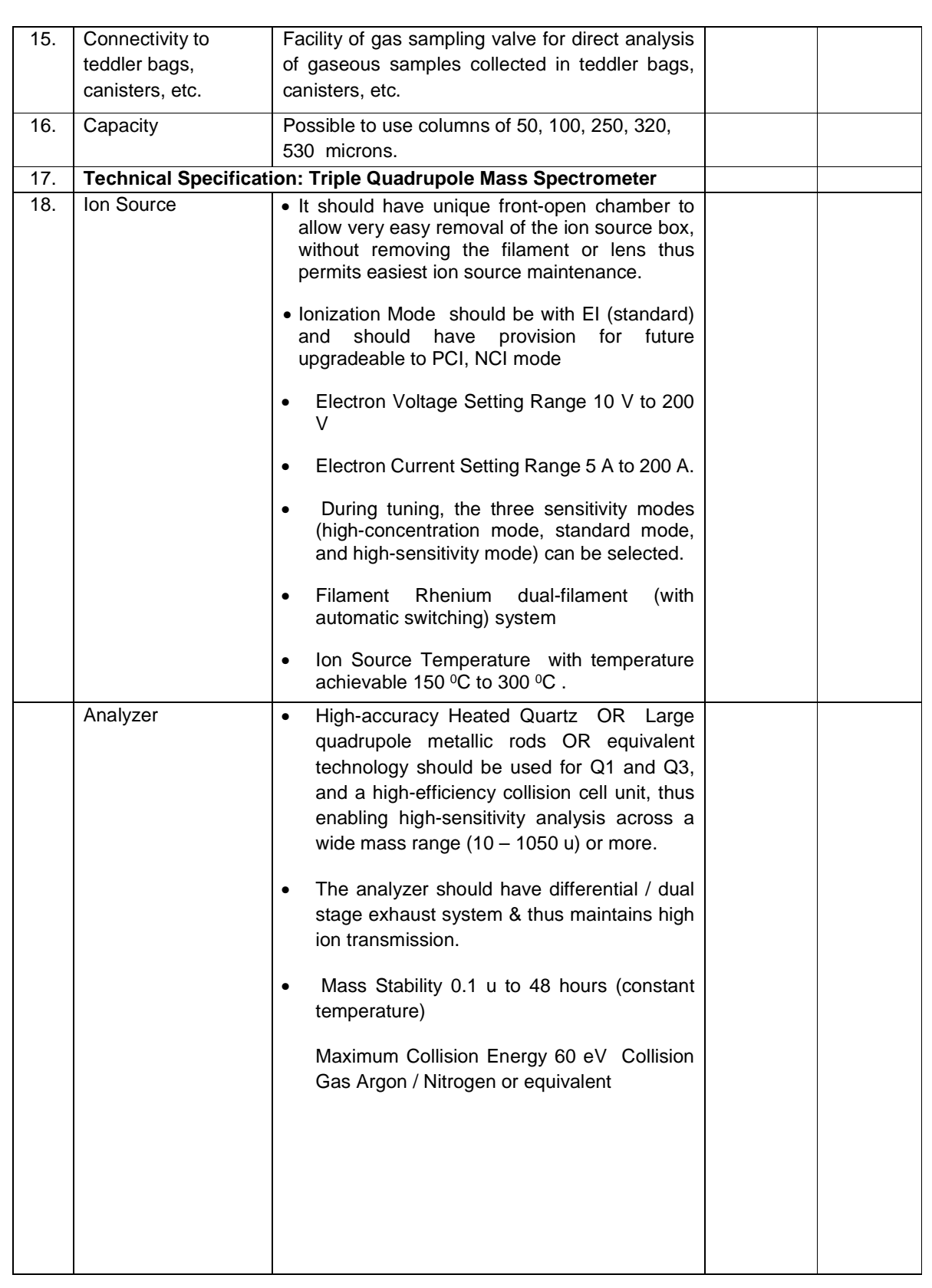

Page **30** of **37**

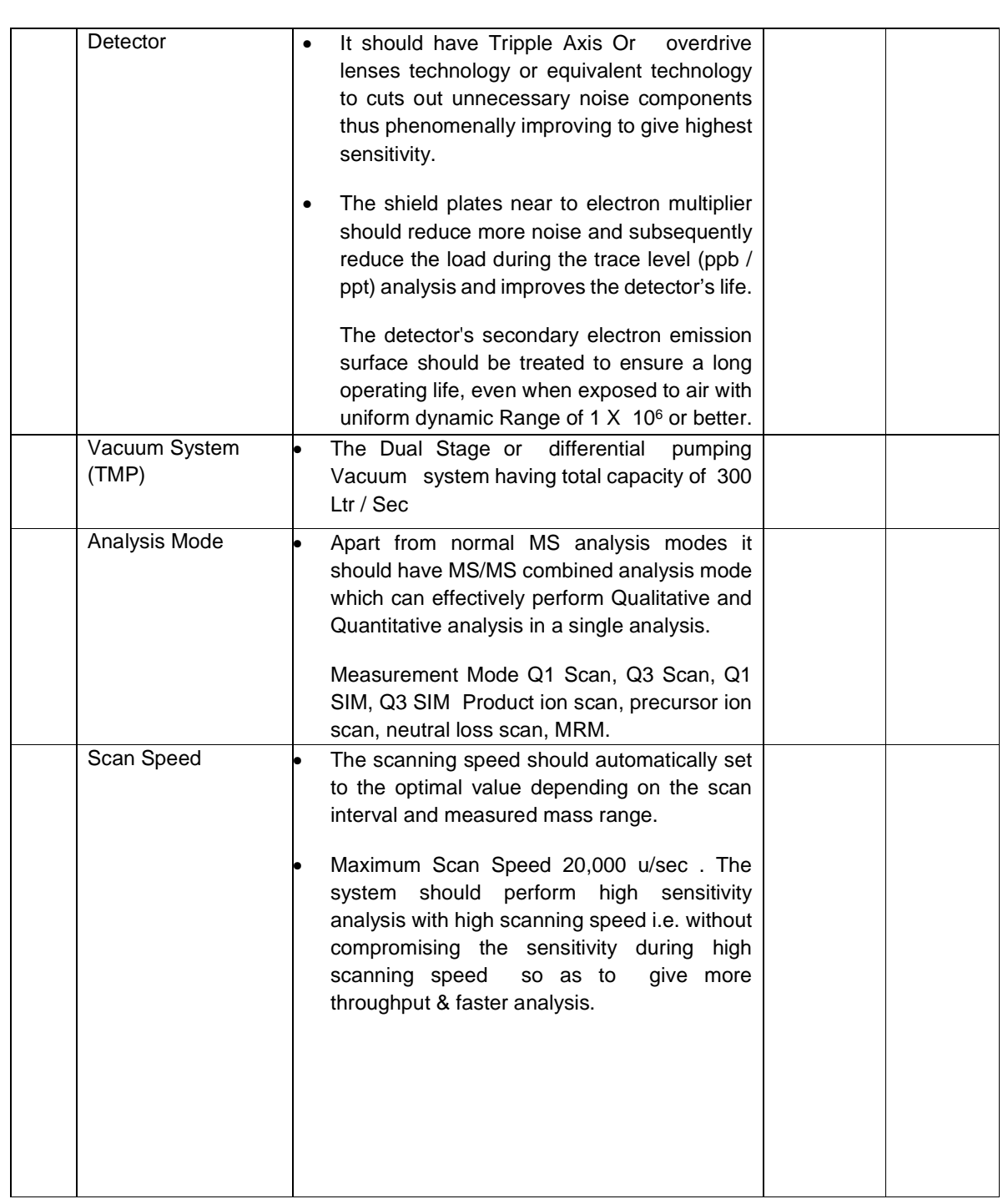

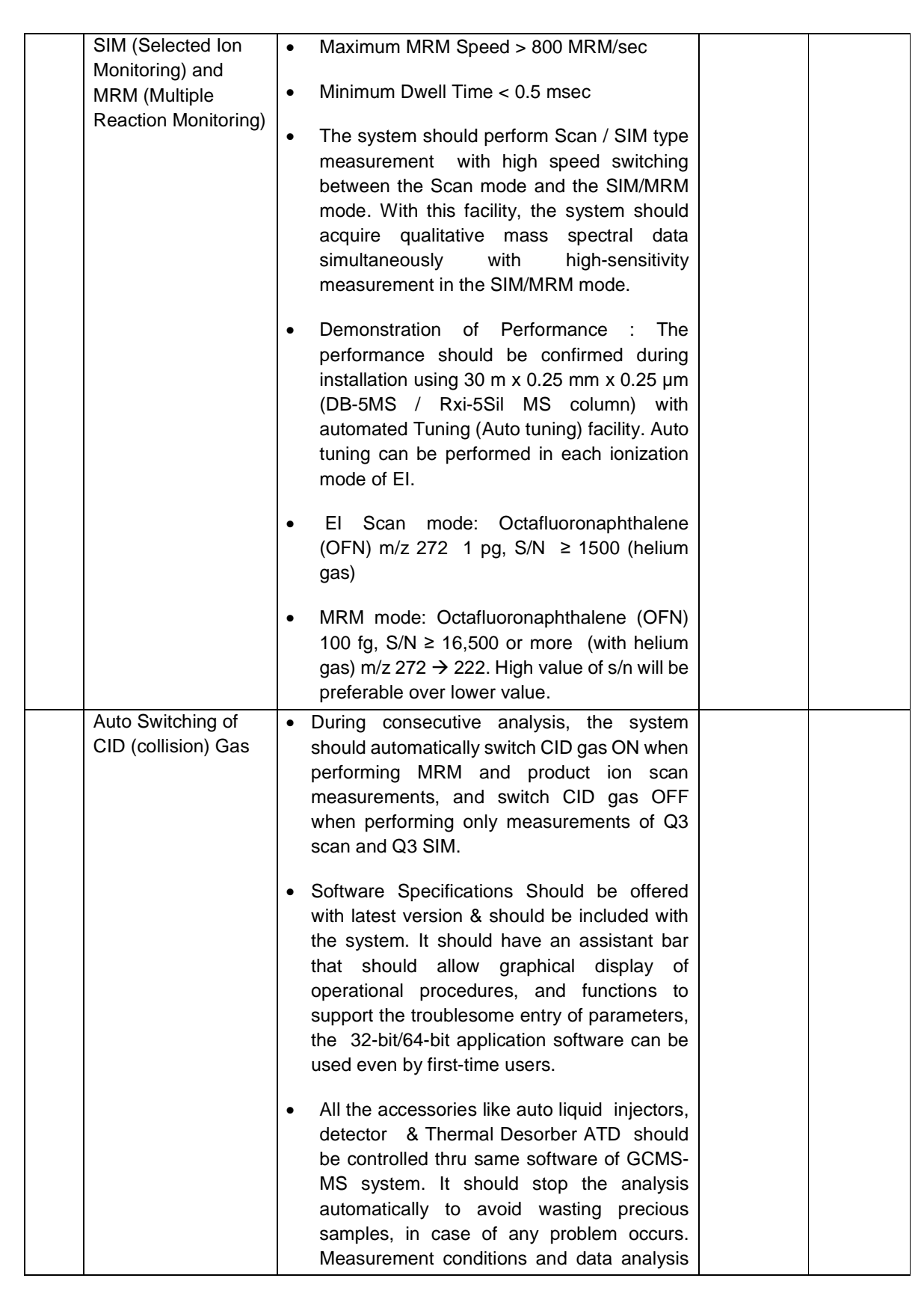

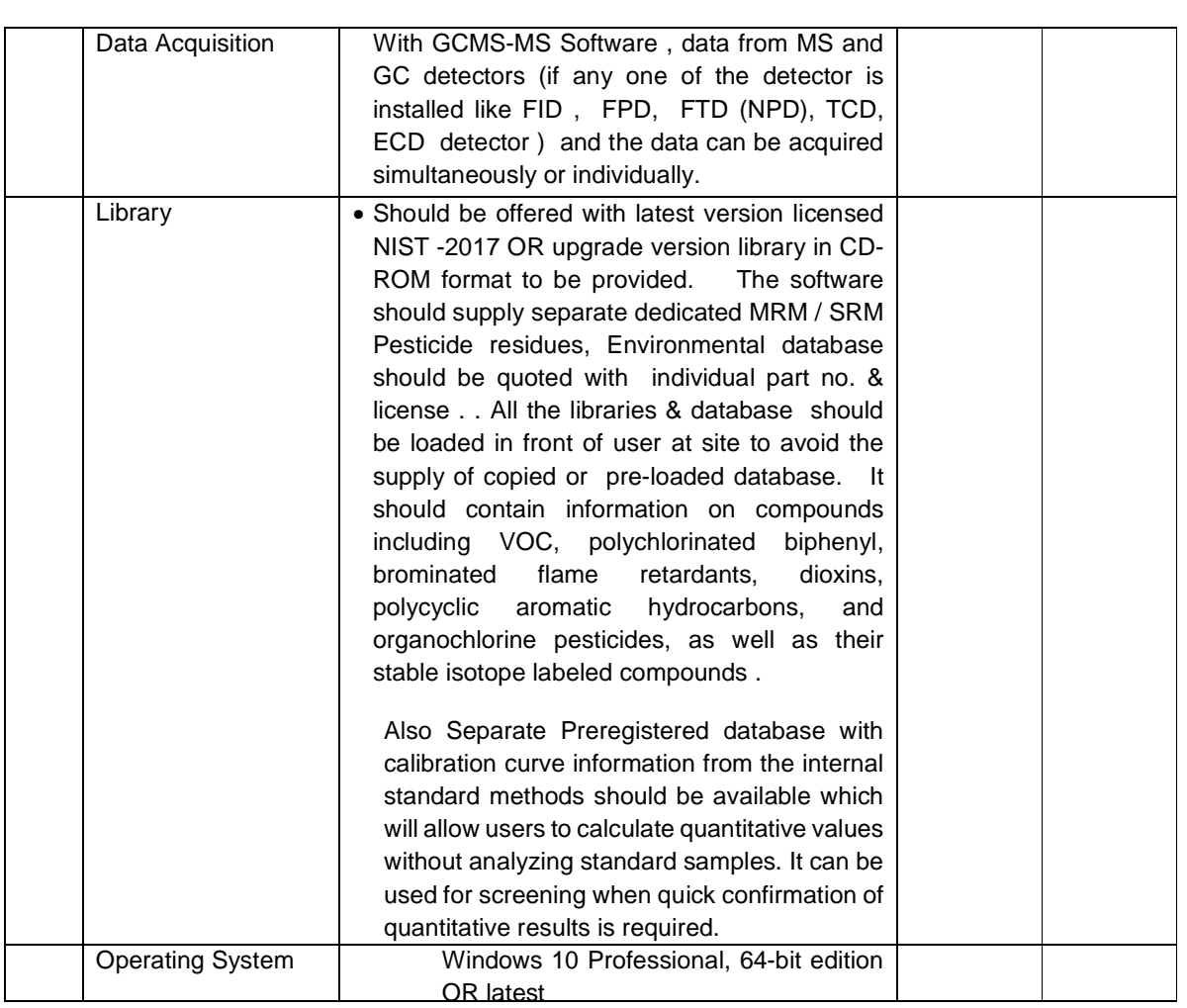

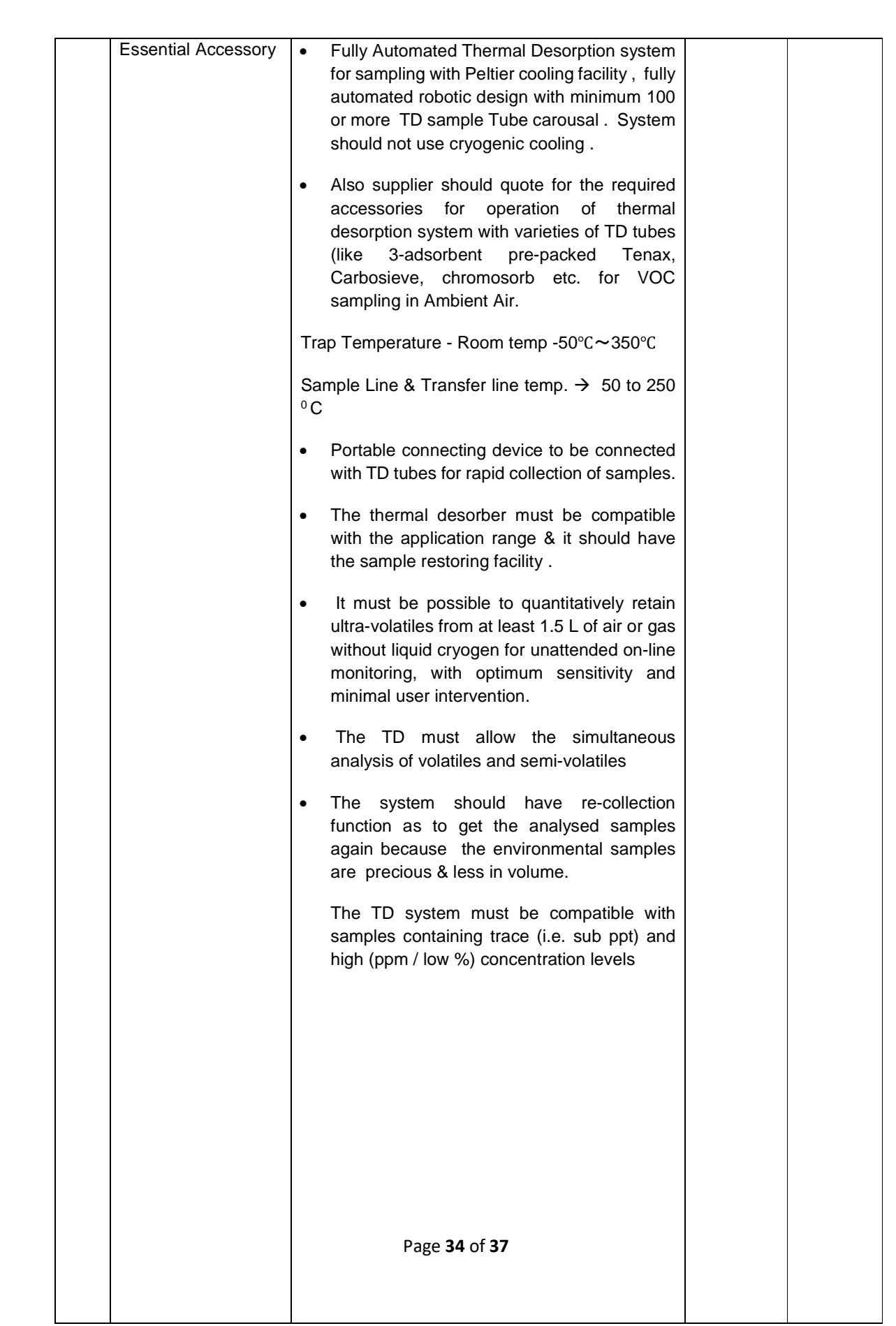

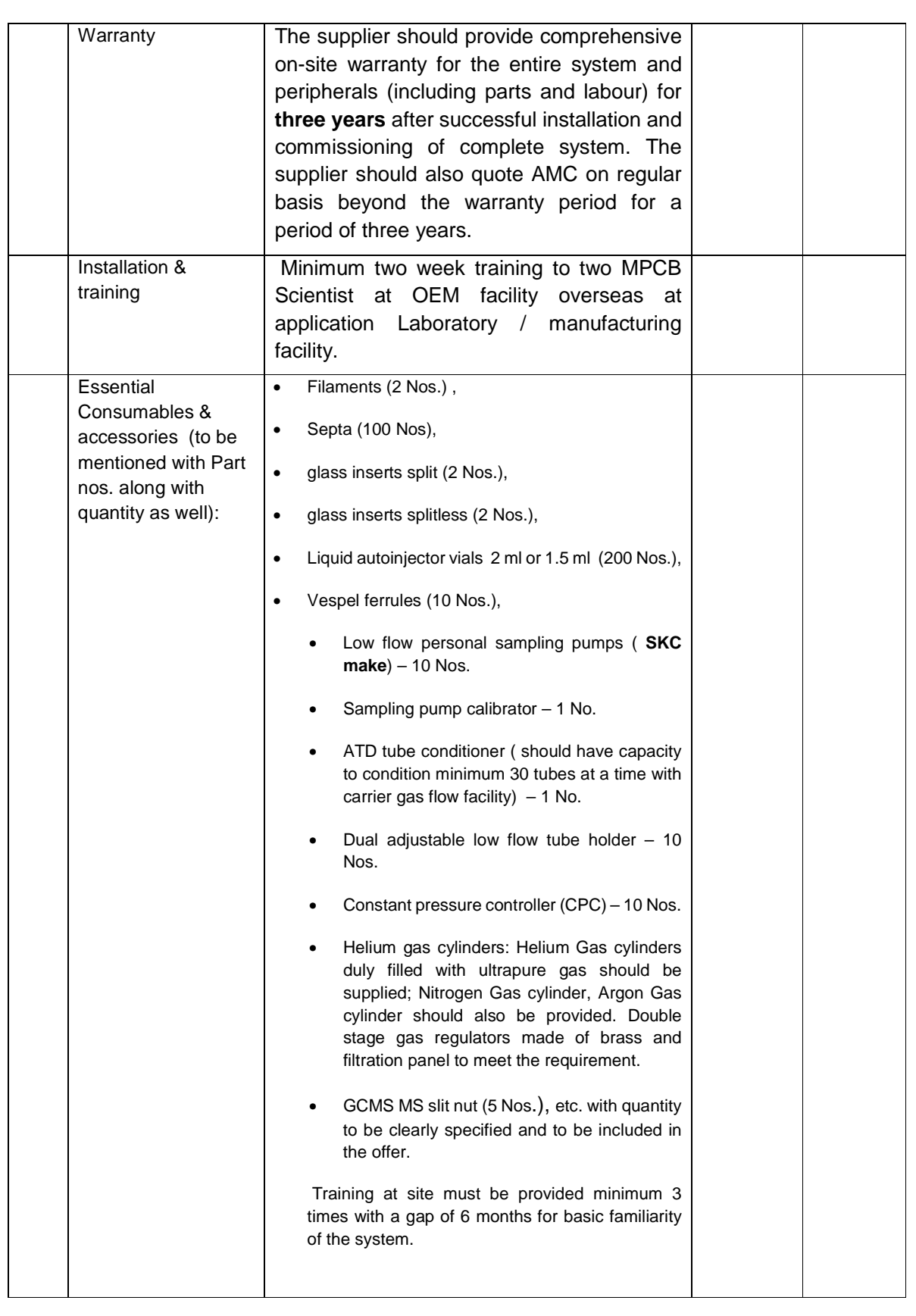

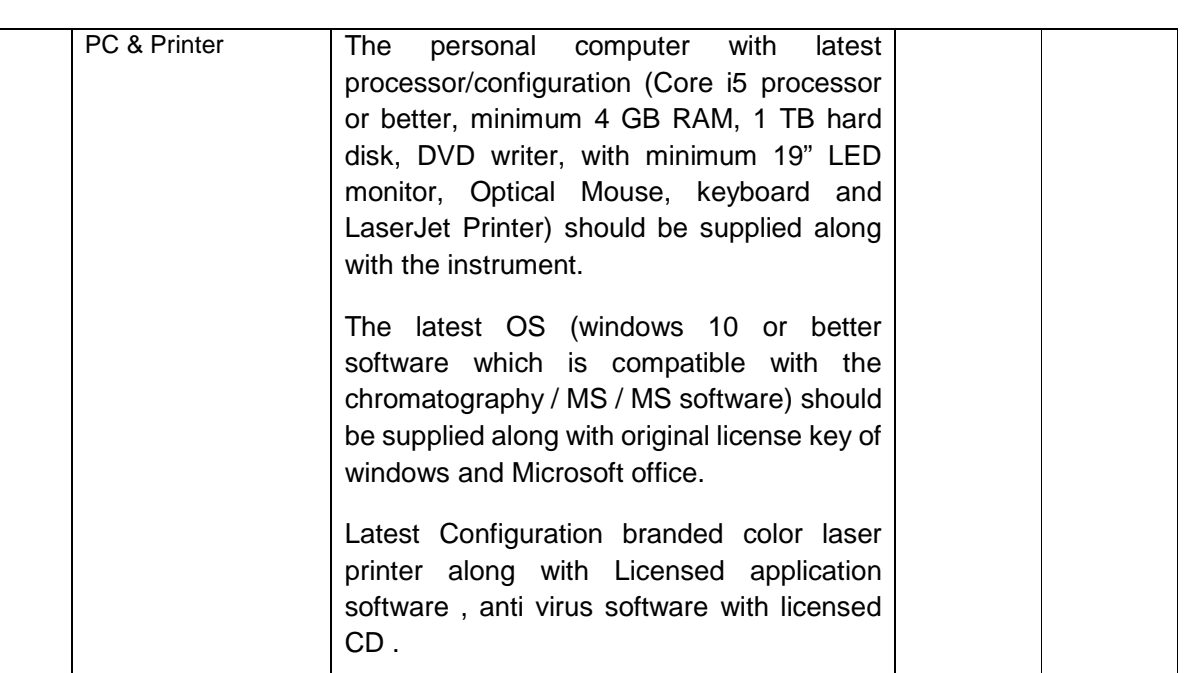

**Place:** 

**Date: (Name & Seal & Signature of Bidder)** 

Page **36** of **37**

**BLANK PAGE.** 

Page **37** of **37**